## **Gong-R - Errores #17 prueba 2.4.1.1 problemas para acceder al modulo de reporting,**

2015-02-18 12:58 - Beatriz García

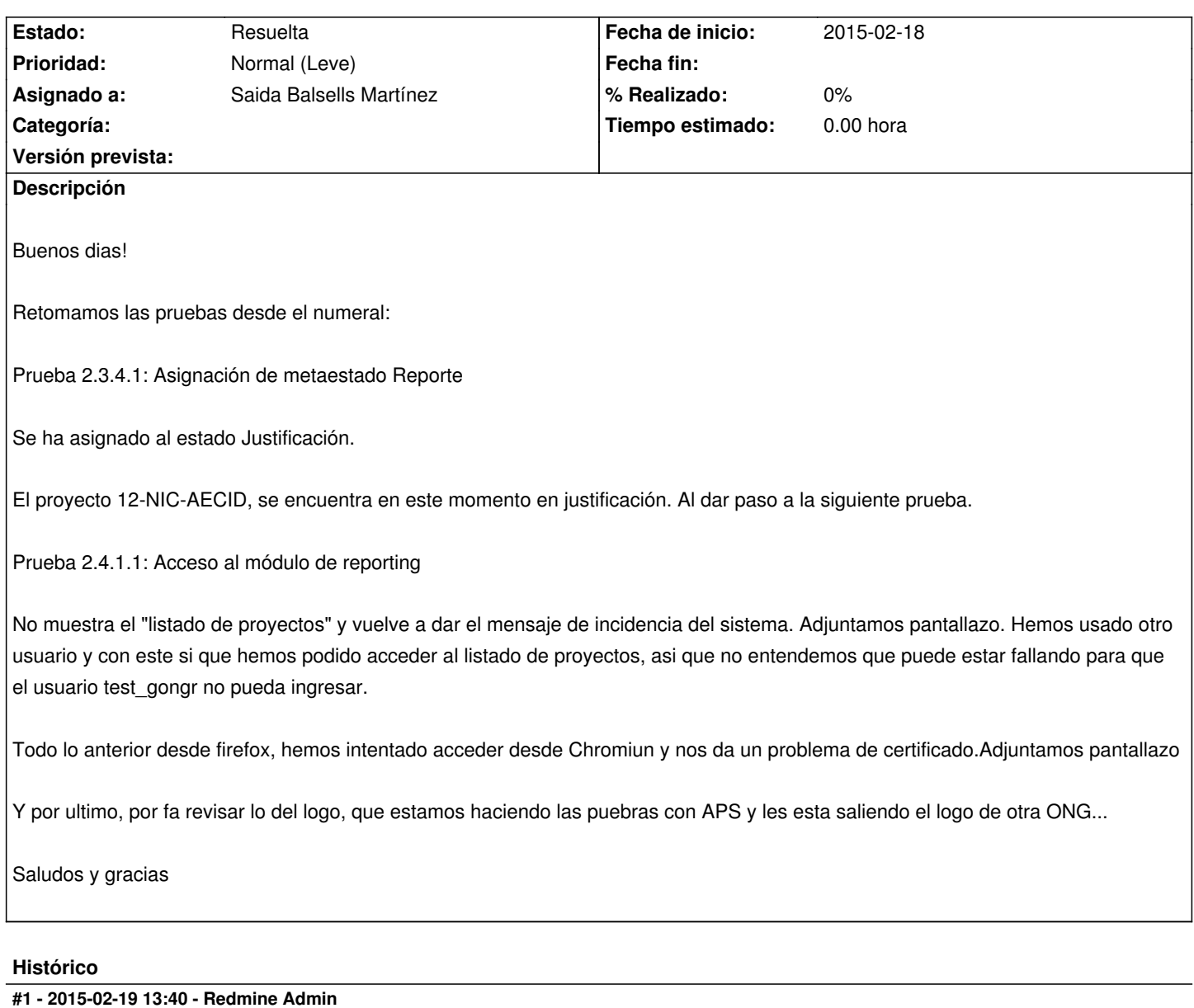

*- Asignado a establecido a Saida Balsells Martínez*

## **#2 - 2015-02-19 15:34 - Saida Balsells Martínez**

*- Estado cambiado Nueva por Resuelta*

## Solucionado.

Errores en unas rutas y en permisos de directorios.

## **Ficheros**

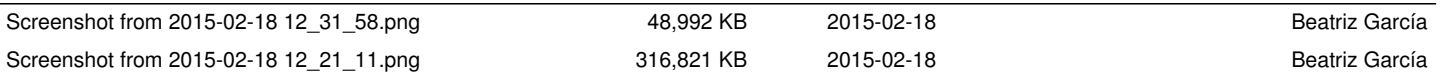